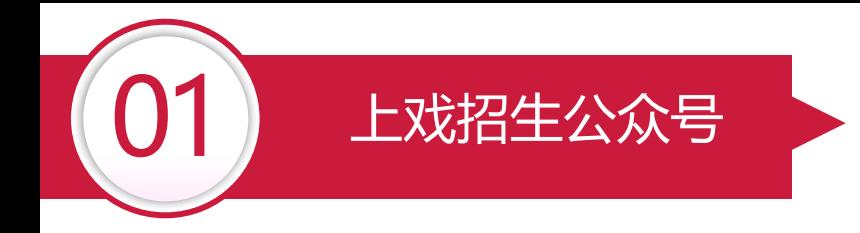

"上戏招生"微信公众号研究生复试缴费、复试查询安排的操作说明

各位考生:

"上戏招生"微信公众号现开通研究生复试缴费、查询考试安排功能。

考生可参照以下说明步骤操作。

"上戏招生"微信公众号:

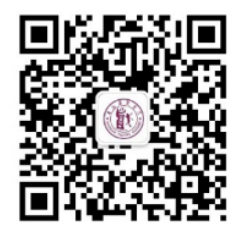

上戏招生

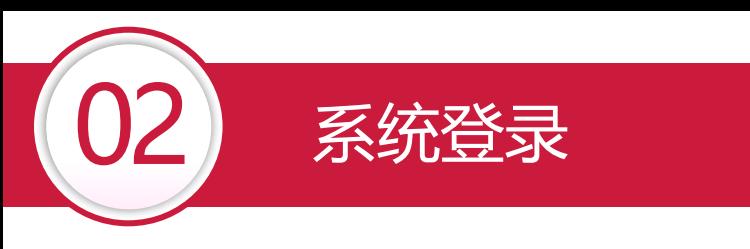

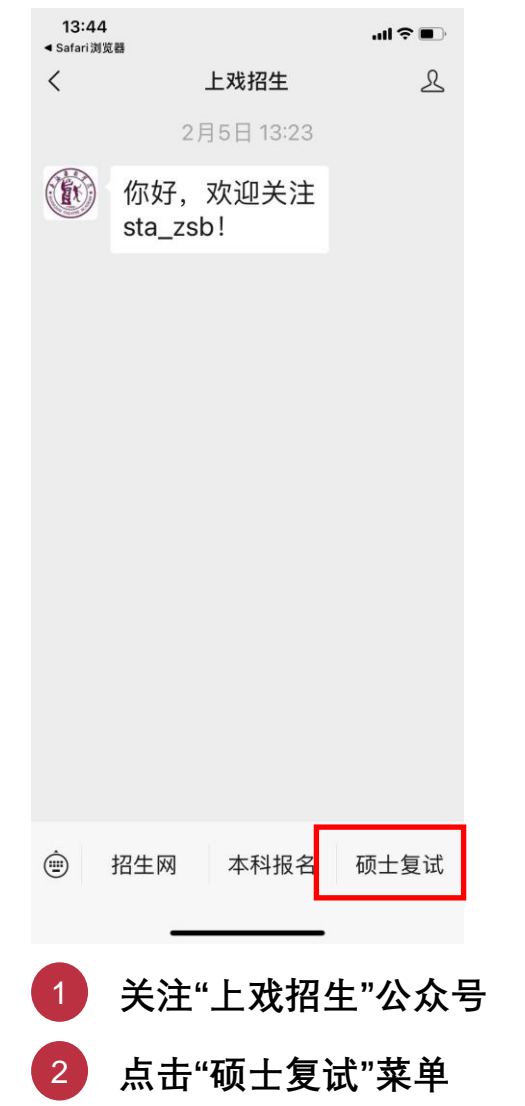

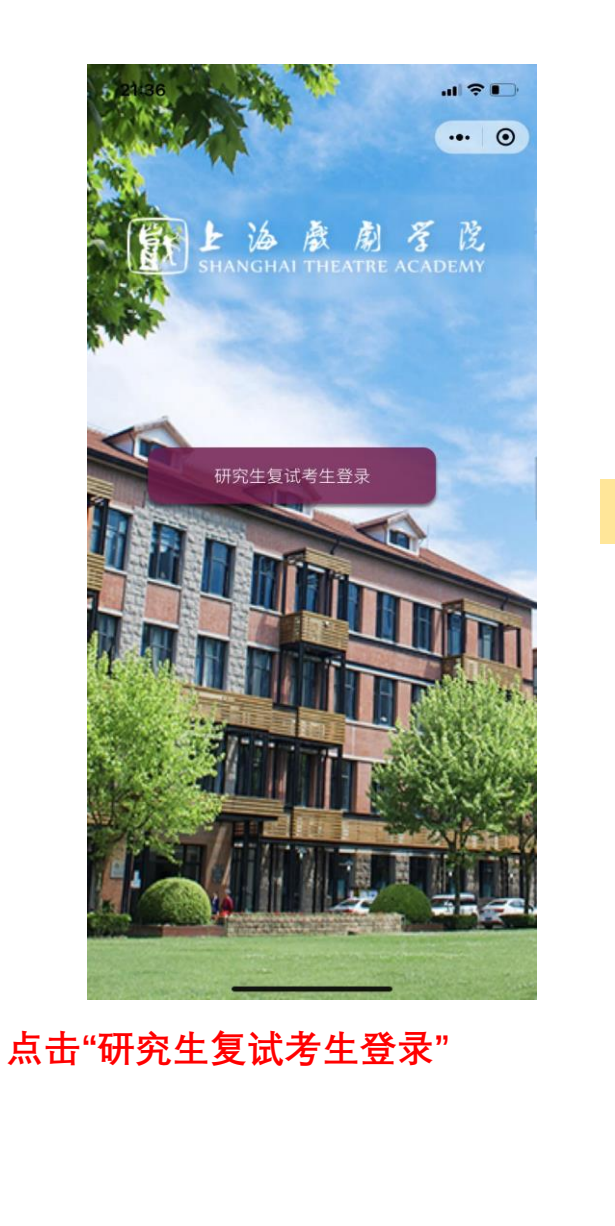

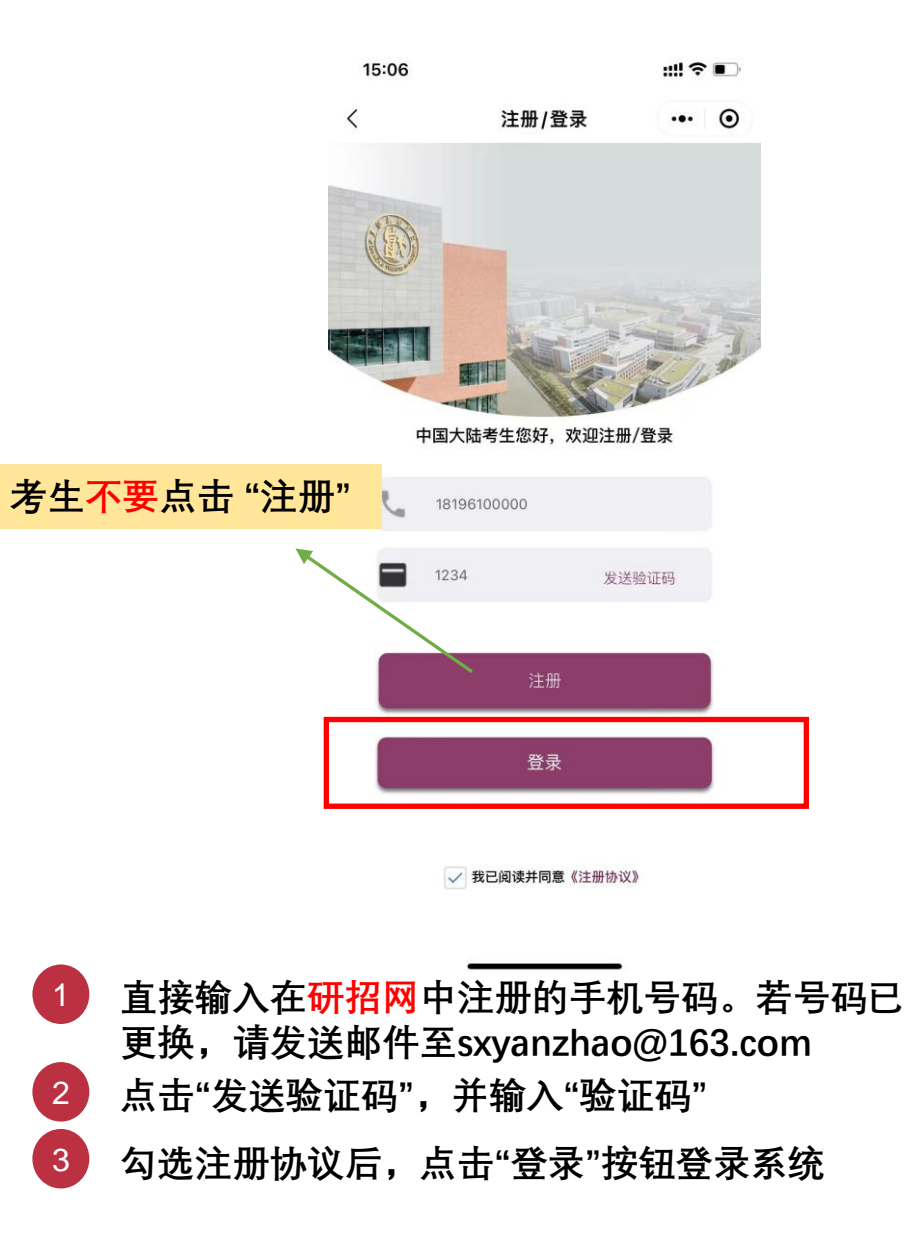

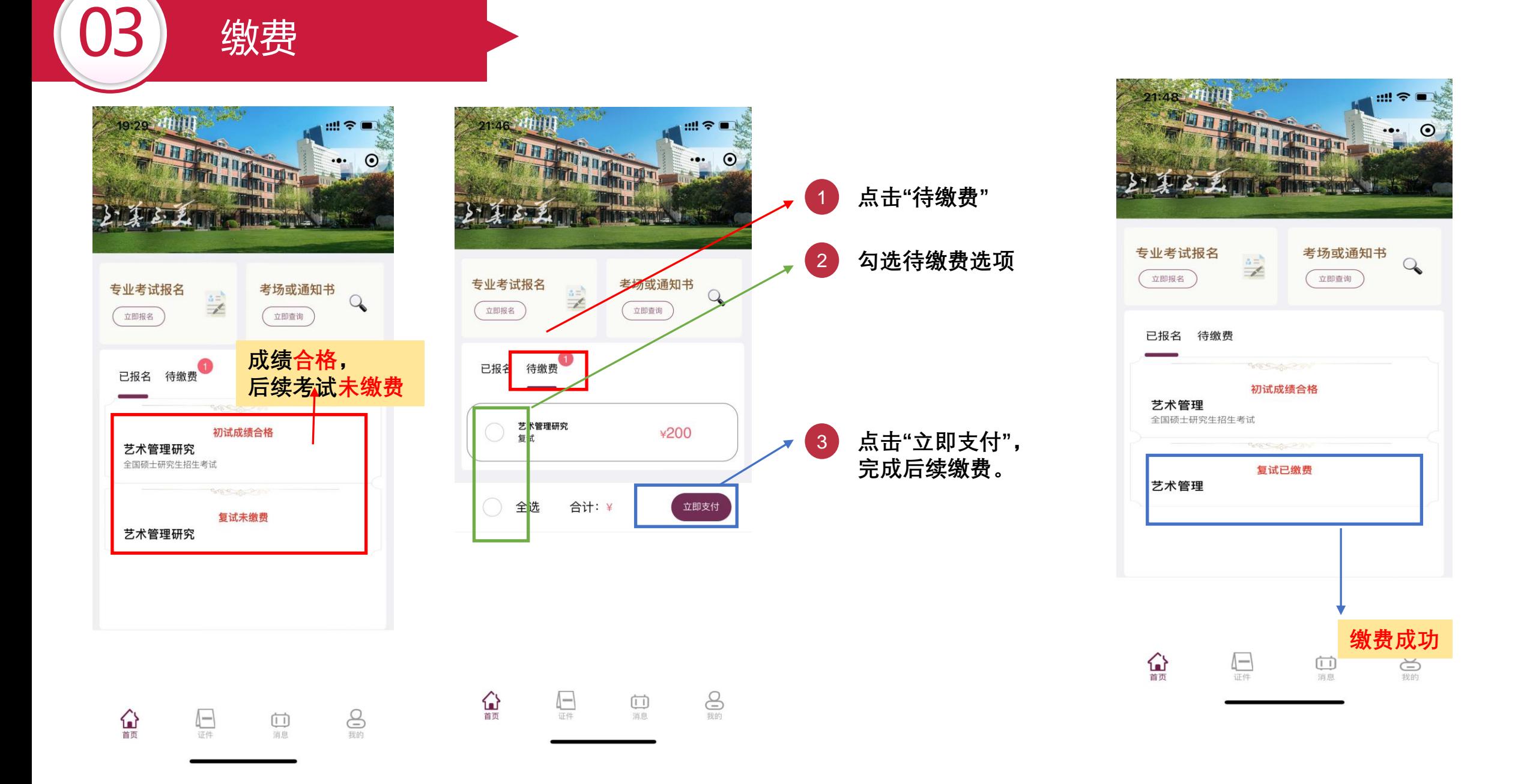

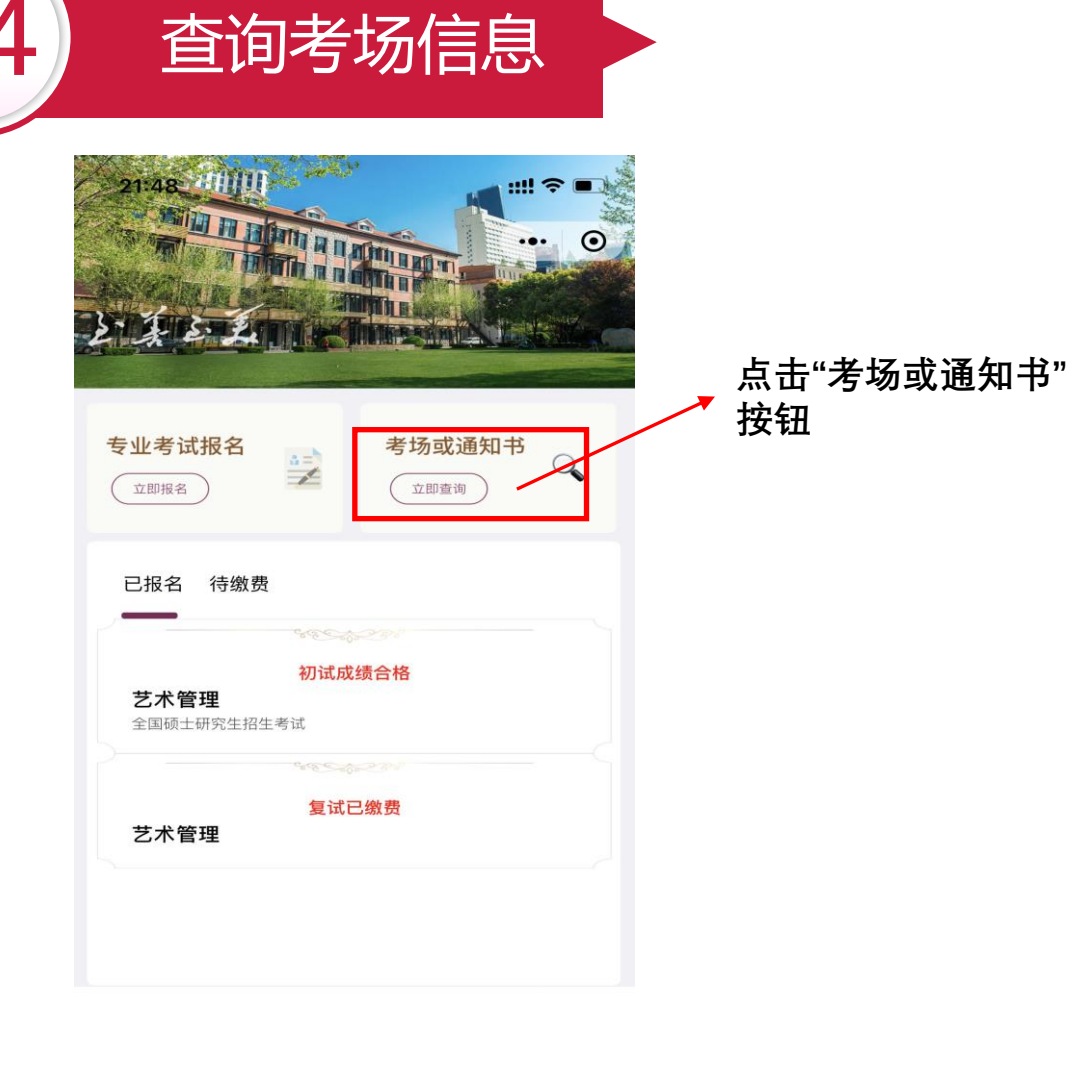

 $\underbrace{\bigoplus}_{\text{RID}}$ 

△

 $\sqrt{\frac{1}{\frac{1}{16}}\frac{1}{16}}$ 

 $(1)$ 消息

19:30  $m \otimes m$  $\epsilon$ 查询  $\cdots$   $\odot$ 考场查询 学号查询 快速单号查询 艺术管理研究 复试 校区: 昌林路校区 \*<sub>\*\*\*</sub> **查询考场信息** 备注: 艺术管理研究 复试 校区: 考场: 地址: 备注:  $(09)$ 艺术管理研究 复试 校区: 考场: Hell: 备注: 考. 13:30 艺术管理研究 复试 校区: 昌林路校区 考场: 2号楼-3楼 (330候考, 302考试) 

**图片内容仅作参考,已正 式查询的结果为准。**